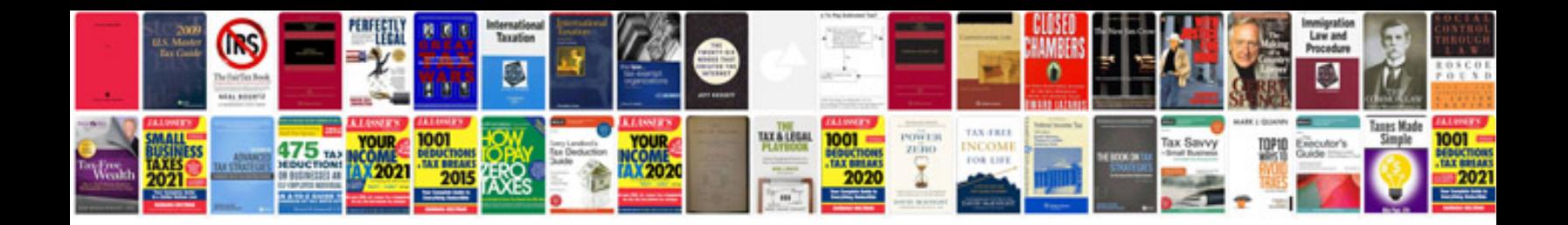

**Hp systems insight manager documentation**

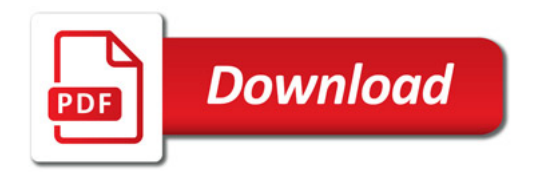

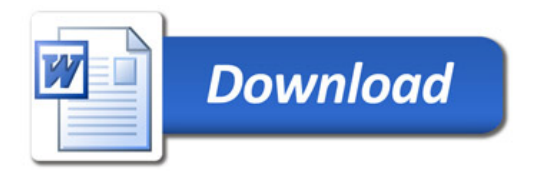